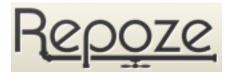

# repoze.tm Documentation

Release 1.4

**Repoze Developers** 

#### Contents

| 1 | Installation                          | 3  |
|---|---------------------------------------|----|
| 2 | Configuration via Python              | 5  |
| 3 | Configuration via Paste               | 7  |
| 4 | Reporting Bugs / Development Versions | 9  |
| 5 | References                            | 11 |

repoze.retry implements a WSGI middleware filter which intercepts "retryable" exceptions and retries the WSGI request a configurable number of times. Such exceptions are normally raised when a conflict is detected in an optimistic concurrency scheme <sup>1</sup> is configured for a database such Postgres <sup>2</sup> or ZODB <sup>3</sup> (in ZODB, optimistic concurrency is always enabled).

If the request cannot be satisfied via retries, the filter re-raises the exception.

**Note:** If your WSGI pipeline includes the transaction filter provided by repoze.tmor repoze.tm2, the retry filter should come before it (to the "left"), so that retried requests are first aborted and then restarted in a new transaction

Contents 1

<sup>&</sup>lt;sup>1</sup> http://en.wikipedia.org/wiki/Optimistic\_concurrency\_control

<sup>&</sup>lt;sup>2</sup> http://www.zodb.org/en/latest/documentation/guide/transactions.html

<sup>&</sup>lt;sup>3</sup> http://www.zodb.org/en/latest/documentation/articles/ZODB2.html#resolving-conflicts

2 Contents

| CF | IAP | IE | К | ı |
|----|-----|----|---|---|
|    |     |    |   |   |
|    |     |    |   |   |
|    |     |    |   |   |
|    |     |    |   |   |

Installation

Install using setuptools, e.g. (within a virtualenv):

\$ easy\_install repoze.retry

### **Configuration via Python**

Wire up the middleware in your application:

```
from repoze.retry import Retry
mw = Retry(app, tries=3, retryable=(ValueError, IndexError))
```

By default, the retryable exception is  ${\tt repoze.retry.ConflictError.}$ 

- If Zope2 is installed, the default is replaced by ZPublisher.Publish.Retry.
- If ZODB is installed, the default is extended to include includes ZODB.POSException.ConflictError.

tries is an integer count, defaulting to 3 times.

#### **Configuration via Paste**

To use the default configuration, you can just include the filter in your application's pipeline.

```
[pipeline:main]
pipeline =
    egg:Paste#cgitb
    egg:Paste#httpexceptions
    egg:repoze.retry#retry
    egg:repoze.tm#tm
    egg:repoze.vhm#vhm_xheaders
    zope2
```

If you want to override the defaults, e.g. to change the number of retries, or the exceptions which will be retried, configure the filter in a separate section:

```
[filter:retry]
use = egg:repoze.retry
tries = 2
retryable = mypackage.exceptions:SomeRetryableException
```

and then use it in your pipeline:

```
[pipeline:main]
pipeline =
    egg:Paste#cgitb
    egg:Paste#httpexceptions
    retry
    myapp
```

## **Reporting Bugs / Development Versions**

The repoze developers hang out in the repoze IRC channel.

Email discussion of the filter's development takes place on the repoze-dev mailing list.

Visit https://github.com/repoze/repoze.retry/issues to report bugs.

Visit http://github.com/repoze/repoze.retry/ to check out development or tagged versions.

| CHAPTER 5  |  |
|------------|--|
|            |  |
| References |  |